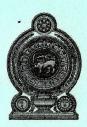

Department of Examinations - Sri Lanka

G.C.E. (O/L) Examination - 2019

# 80 - Information and Communication Technology

**Marking Scheme** 

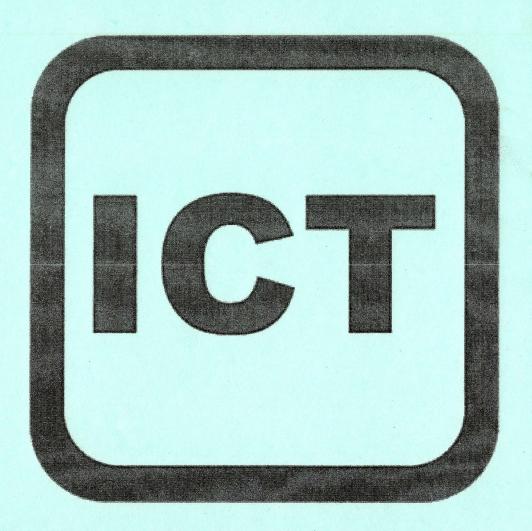

This document has been prepared for the use of Marking Examiners. Some changes would be made according to the views presented at the Chief Examiners' meeting.

## G.C.E. (O/L) Examination - 2019

# 80 - Information and Communication Technology

## Calculating final marks

Paper I - 40 marks

Paper II - 60 marks

Final marks - 100 marks

Common Techniques of Marking Answer Scripts.

It is compulsory to adhere to the following standard method in marking answer scripts and entering marks into the mark sheets.

- 1. Use a red color ball point pen for marking. (Only Chief/Additional Chief Examiner may use a mauve color pen.)
- 2. Note down Examiner's Code Number and initials on the front page of each answer script.
- 3. Write off any numerals written wrong with a clear single line and authenticate the alterations with Examiner's initials.
- 4. Write down marks of each subsection in a and write the final marks of each question as a rational number in a with the question number. Use the column assigned for Examiners to write down marks.

| Example: (i) | Question No. 03                                          |           |                                 |
|--------------|----------------------------------------------------------|-----------|---------------------------------|
| (1)          |                                                          | $\sqrt{}$ | 4                               |
| (ii)         |                                                          | 1/        | $\frac{\cancel{5}}{\cancel{3}}$ |
| (iii)        |                                                          | V         | $\sqrt{\frac{5}{3}}$            |
|              |                                                          | $\sqrt{}$ | $\frac{3}{5}$                   |
| 03 (i)       | $\frac{4}{5}$ + (ii) $\frac{3}{5}$ + (iii) $\frac{3}{5}$ | =         | 10                              |

## MCQ answer scripts: (Template)

- 1. Mark the correct options on the template according to the Marking Scheme. Cut off the marked windows with a blade. Cut off the cages for Index Number and the number of correct options so as to be able to keep the template correctly on the answer script. Cut off a blank space to the right of each options column to mark the answers. Submit the prepared template to the Chief Examiner for approval.
- 2. Then, check the answer scripts carefully. If there are more than one or no answers marked to a certain question write off the options with a line. Sometimes candidates may have erased an option marked previously and selected another option. In such occasions, if the erasure is not clear write off those options too.
- 3. Place the template on the answer script correctly. Mark the right answers with a '√' and the wrong answers with a 'X' against the options column. Write down the number of correct answers inside the cage given under each column. Then, add those numbers and write the number of correct answers in the relevant cage.

Department of Examinations Confidential

### Structured essay type and assay type answer scripts:

1. Cross off any pages left blank by candidates. Underline wrong or unsuitable answers. Show areas where marks can be offered with check marks.

- 2. Use the right margin of the overland paper to write down the marks.
- 3. Write down the marks given for each question against the question number in the relevant cage on the front page in two digits. Selection of questions should be in accordance with the instructions given in the question paper. Mark all answers and transfer the marks to the front page, and write off answers with lower marks if extra questions have been answered against instructions.
- 4. Add the total carefully and write in the relevant cage on the front page. Turn pages of answer script and add all the marks given for all answers again. Check whether that total tallies with the total marks written on the front page.

### **Preparation Of Mark Sheets.**

Except for the subjects with a single question paper, final marks of two papers will not be calculated within the evaluation board. Therefore add separate mark sheets for each of the question paper. Enter paper I marks in "Total Marks" column of the mark sheet and write them in words as well. Enter paper II Marks in the "Total Marks" Column and include the relevant details. For the subject 43 Art, marks for Papers I,II and III should be entered numerically in the mark sheets.

For subjects 21 Sinhala language and literature and 22 Tamil Language and literature, paper I marks once entered numerically should be written in words. For the papers II and III enter the detailed marks separately and put the total in each paper in the relevant column.

Final marks for paper I, paper II or paper III should always be rounded up to the nearest whole number and they should never be kept as decimal or half values.

\*\*\*

# **Information and Communication Technology**MARK SCHEME

### **Table of Contents**

| Section             | Question           | Page |
|---------------------|--------------------|------|
| Paper I             | 1 -40              | 11   |
| Paper II            | le in the relevant | 19   |
| ADDUCT LABOR PERMIT | 2                  | 22   |
|                     | 3                  | 24   |
| Paper II            | 4                  | 25   |
|                     | agag am 5 sun sign | 26   |
|                     | 6                  | 27   |
|                     | 7                  | 28   |

#### Instructions:

- 1. Acceptable alternatives for a given word or set of words are separated by slashes (/).
- 2. Alternative answers are separated by double slashes (//).
- 3. Marks should **not** be given for a question if **more** than the required number of answers are written by the student.
- 4. \( \square\) indicates to consider as correct if the student's intention is correct.
- 5. Indicates that any credit for this should be given only if A is correct.

### ශී් ලංකා විභාග දෙපාර්තමේන්තුව இலங்கைப் பரீட்சைத் திணைக்களம் අ.පො.ස.(සා.පෙළ) විභාගය - 2019 க.பொ.த (சா.தர)ப் பரீட்சை - 2019

විෂයය අංකය பாட இலக்கம் பாடம்

80

විෂයය

Information and Communication Technology

I පතුය - පිළිතුරු Iபத்திரம் - விடைகள்

| පුශ්ත | පිළිතුරු අංකය | පුශ්ත | පිළිතුරු අංකය | පුශ්ත | පිළිතුරු අංකය | පුශ්න | පිළිතුරු අංකය |
|-------|---------------|-------|---------------|-------|---------------|-------|---------------|
| අංකය  | ഖിതഥ இல.      | අංකය  | ഖിത∟ இல.      | අංකය  | விடை இல.      | අංකය  | விடை இல       |
| வினா  |               | வினா  |               | வினா  |               | வினா  |               |
| இல.   |               | இல.   |               | இல.   |               | இல.   |               |
| 01.   | 03            | 11.   | 02            | 21.   | 03            | 31.   | 01            |
| 02.   | 03            | 12.   | 04            | 22.   | 01            | 32.   | 02            |
| 03.   | 04            | 13.   | 01            | 23.   | 02            | 33.   | 02            |
| 04.   | 02            | 14.   | 01            | 24.   | 04            | 34.   | 02            |
| 05.   | 01            | 15.   | 04            | 25.   | 04            | 35.   | 04            |
| 06.   | 03            | 16.   | 03            | 26.   | 04            | 36.   | 04            |
| 07.   | 02            | 17.   | 01            | 27.   | 03            | 37.   | 04            |
| 08.   | 03            | 18.   | 01            | 28.   | 01            | 38.   | 01            |
| 09.   | 03            | 19.   | 03            | 29.   | 04            | 39.   | 04            |
| 10.   | 03            | 20.   | 01            | 30.   | 02            | 40.   | 02            |

විශේෂ උපදෙස් விசேட அறிவுறுத்தல்

එක් පිළිතුරකට ලකුණු ஒரு சரியான விடைக்கு

බැගින් புள்ளி வீதம்

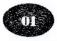

இ**் උකුණු/** மொத்தப் புள்ளிகள் 01×40=40

පහත තිදසුනෙහි දක්වෙන පරිදි බහුවරණ උත්තරපතුයේ අවසාන තීරුවේ ලකුණු ඇතුළත් කරන්න. கீழ் குறிப்படப்பட்டிருக்கும் உதாரணத்திற்கு அமைய பல்தேர்வு வினாக்களுக்குரிய புள்ளிகளை பல்தேர்வு வினாப்பத்திரத்தின் இறுதியில் பதிக. 25

නිවැරදි පිළිතුරු සංඛනව

I පතුයේ මුළු ලකුණු

25

## Paper II (compulsory question)

|       |                                                                                                    | Two examples for inf                                                                               |
|-------|----------------------------------------------------------------------------------------------------|----------------------------------------------------------------------------------------------------|
| One   | <ul> <li>e mark per any of the following. Maxim</li> <li>average rainfall</li> <li>maximum rainfall</li> </ul>               | um of two of them.                                                                                 |
|       | <ul> <li>minimum rainfall</li> </ul>                                                                                         |                                                                                                    |
|       | <ul><li>mode of the rainfall</li><li>median of the rainfall</li></ul>                                                        |                                                                                                    |
|       | <ul> <li>rainfall variation // no. of rainy days</li> <li>rainfall predictions for future</li> <li>total rainfall</li> </ul> | // no. of continuous rainy days                                                                    |
| (ii)  |                                                                                                    |                                                                                                    |
|       |                                                                                                    | Port label to port nam                                                                             |
| A – . | Audio $\sqrt{\ }$ , B-RJ45, C-HD                                                                                             | MI, $D-USB$ , $E-VGA$                                                                              |
| A – A | Audio √ , B – RJ45, C – HD  (a)                                                                                              |                                                                                                    |
|       | (a)                                                                                                    |                                                                                                    |
|       | (a)                                                                                                    | Convert 126010 to its octal ed                                                                     |
|       | (a)                                                                                                    | Convert 126010 to its octal ed                                                                     |
| (iii) | (a)                                                                                                    | Convert 126010 to its octal ed                                                                     |
|       | (a)                                                                                                    | Convert 126010 to its octal ed                                                                     |
| (iii) | (a)                                                                                                    | Convert 126010 to its octal ed                                                                     |
| (iii) | (a)                                                                                                    | Convert 126010 to its octal ed  Convert A116 to its binary ed  Draw a truth table with two columns |
| (iii) | (a)                                                                                                    | Convert 126010 to its octal ed  Convert A116 to its binary ed  Draw a truth table with two columns |

|                                       |                                                      | Write down folder                                         | nar        |
|---------------------------------------|------------------------------------------------------|-----------------------------------------------------------|------------|
| Two marks for 4-5 correct, o          | ne mark f                                            |                                                           | iiai       |
| A Studies P Science                   | - C                                                  | Music D Photos E 2010                                     |            |
| A – Studies, D – Science              | , C –                                                | Music, D-Photos, E-2019                                   |            |
| v <b>i</b> )                          |                                                      | Harris and marketing as                                   |            |
| <b>(1)</b>                            |                                                      |                                                           | OR IEM PRO |
|                                       |                                                      | Formatting task to tool icon ma                           | atch       |
| Two marks for 3-4 correct, o          | ne mark f                                            | or 1-2 correct                                            |            |
|                                       |                                                      |                                                           |            |
| A-Q, $B-S,$                           | C-P,                                                 | D - U                                                     |            |
| vii) (a)                              | NO AND THE THE THE SET CON SING THE CON WHE NEW YORK |                                                           |            |
|                                       |                                                      |                                                           |            |
|                                       |                                                      |                                                           |            |
|                                       |                                                      | Which two fields make the primary                         | y ke       |
|                                       |                                                      | Which two fields make the primary case and space defects. | y ke       |
| Exact spelling imports                | ant. Ignore                                          |                                                           | y ke       |
|                                       | ant. Ignore                                          |                                                           | y ke       |
| Exact spelling imports  Month SalesRe | ant. Ignore                                          | case and space defects.                                   |            |
| Exact spelling imports  Month SalesRe | ant. Ignore                                          |                                                           |            |
| Exact spelling imports  Month SalesRe | ant. Ignore                                          | case and space defects.                                   |            |
| Exact spelling imports  Month SalesRe | ant. Ignore                                          | case and space defects.                                   |            |

Match P, Q,R,S in the flowchart to statement numbers

Two marks for 3-4 correct, one mark for 1-2 correct.

$$P-1$$
,

$$Q-4$$

$$R-3$$

$$Q-4$$
,  $R-3$   $\Leftrightarrow$   $S-2$ 

If the student had written down the statements, then to be considered as correct, each correctly selected statement must be exactly written as in the question.

Select proper word for blank

Two marks for 3-4 correct, one mark for 1-2 correct.

$$A$$
 - pixel,

$$B$$
 – vector,

$$C-Lossy$$
,

(x)-----

A - Can Gihan see Hameed is a recipient? B - Can Sharma see Gihan as a recipient?

One mark per each

$$A-T$$
,  $B-F$ 

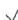

| 2. (i) |                                                                                             | [1]                                                                  |
|--------|---------------------------------------------------------------------------------------------|----------------------------------------------------------------------|
|        |                                                                                             | Match risks to solutions                                             |
|        | One mark for 3-4 correct.                                                                   | ,                                                                    |
|        | A-P, $B-U$ , $C-R$ , $D-C$                                                                  | r                                                                    |
| (ii)-  |                                                                                             | [2]                                                                  |
|        |                                                                                             | Explain 3R technique w.r.t.reducing e-waste                          |
|        | Any two from the following with one mark No mark awarded for just writing reduce, res       |                                                                      |
|        | Reduce - Reduce unnecessary purchase                                                        | se/use/accumulation of electronic devices                            |
|        | • Reuse – Reuse/sell/donate/repair old                                                      | electronic devices without discarding                                |
|        | Recycle – Recycle the components in                                                         | irreparable electronic devices                                       |
| (iii)  | (a)                                                                                         | [1]                                                                  |
|        | A person wants to protect a spreadsheet in his connected to the Internet. Write one way how | emputer from unauthorized access. The computer is whe could do this. |
|        | using a password (for the computer                                                          | account / spreadsheet)                                               |
|        | (b)                                                                                         | [1]                                                                  |
|        | A person cannot afford to bu<br>Write one thing that he could                               | ly licensed spreadsheet software for his computer.                   |

Any one of the following:

- installing open source spreadsheet / LibreOffice Calc / OpenOffice Calc software
- using a free cloud based spreadsheet / Google Sheets software // using cloud computing

Write down one benefit that the students can obtain through this LMS

Any **one** of the following:

- obtaining study notes / supplementary study material
- getting feedback / results (from teachers)
- online assignment / tutorial submissions
- participating in online quizzes
- participating in discussions / forums // communicating with teachers / students
- getting notices
- studying convenience // less paper work // anytime/anywhere studying // studying at own pace
- learn well due to multi-modal / novel experience

A student wants to include in his essay, a part of the content of a website without intellectual property violations. How can he do it?

Any one of the following:

- citing / mentioning the rightful owner and his (her) information
- quoting (with inverted commas) and giving the details of the owner
- referencing / listing of resources from which the information was collected
- obtaining permission from author (and indicating it)

A manager in a Colombo office wants to have a video conference with managers in Jaffna and Matara branches without everybody coming to a single location. Write down the requirements needed in these locations.

Two marks for any one of the following. If incomplete, give one mark.

- Multimedia computer / laptop and communication software and Internet
- Computer (with audio hardware) and webcam and communication software and Internet
- Video conferencing kit and Internet

An office wants to create a computer network using a hub, three computers (named server, computer A, computer B) and a printer using a star topology. Draw the topology diagram.

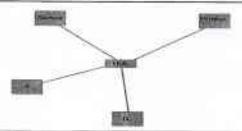

| (b) | Exact spelling important. Ignore case and space defects.  TeamID  Two possible primary keys in the Player table |
|-----|----------------------------------------------------------------------------------------------------|
| (b) | TeamID                                                                                                    |
| (b) |                                                                                                    |
|     | Two possible primary keys in the Player table                                                                   |
|     |                                                                                                    |
|     | Exact spelling important. Ignore case and space defects.  PlayerID, StudentID                                   |
| (a) | [2                                                                                                    |
|     | Which tables need to be updated to add a new student of the school to the U17 Cricket team?                     |
|     | One mark per each. Exact spelling important. Ignore case and space defects.                                     |
|     | Player, Player_Team                                                                                             |
| (b) | ·[1                                                                                                    |
| ( ) | Which tables need to be updated to make Nimal Fernando the captain of the U19 Football                          |
|     | Exact spelling important. Ignore case. Team                                                                     |
| (a) | [2                                                                                                    |
| ` , | Record entries needed for ii (a) above                                                                          |
|     | One mark per each. Ignore case and space defects.                                                               |
|     | Player $\rightarrow$ (P1120, Piyal, Alwis, S4205) $\checkmark$ Player Team $\rightarrow$ (T2, P1120, 2019)      |
|     | <b>V</b>                                                                                                    |
| (b) | [2                                                                                                    |
| 1   | Record entries needed for the creation of U17 Football team with Shane Almaida as captain                       |
|     | One mark per each (Ignore case and space defects) Team→ (T7, Football, U17, P1005)                              |
|     | Player_Team $\rightarrow$ (T7, P1005, 2019)                                                                     |
|     | [1]                                                                                                    |
| Г   | Which tables are to be joined to write a query to find the name of the U19 Cricket captain?                     |
| 846 | a men more are to be joined to write a query to find the fidine of the O15 Check Captain?                       |
|     | (b)                                                                                                    |

Match statement labels to terms Three marks for 5-6 correct, Two marks for 3-4 correct, one mark for 1-2 correct. A-DNS Service, B-FTP, C-SMTP, D-lk, E-Search engines,  $F-\omega$ Write down examples for software, languages, etc. Two marks for 3-4 correct, one mark for 1-2 correct. A - Mozilla firefox, B-PHP, C-Kompozer, D – Joomla Select html tags

9-10 correct

### Exact spelling important.

for

Five marks

Four marks for 7-8 correct Three marks for 5-6 correct Two marks for 3-4 correct One mark for 1-2 correct head h23 img p 5 tr 6 th 7 td ul ol 10 href

5. (i) and (ii)--

(i) Formula for C43 to calculate average mark for Subject 1

(ii) After copying above formula, write down what will appear in D43

|       | (i)              | (ii) Mark this only if (i) correct |
|-------|------------------|------------------------------------|
|       | =average(C3:C42) | =average(D3:D42)                   |
| or    | =average(C42:C3) | =average(D42:D3)                   |
| Marks | [2]              | [1]                                |

(iii) (a) and (b)--

(a) Formula for F3 to compute Kamal's z-score for Subject 1

(b) Copied formula for F42 to compute Kahn's z-score for Subject 1

|       | (a)                                           | (b) Mark this only if (a) correct |
|-------|-----------------------------------------------|-----------------------------------|
|       | =(C3-\$C\$43)/\$C\$44                         | =(C42-\$C\$43)/\$C\$44            |
| or    | (C without preceding \$) =(C3-C\$43)/C\$44    | =(C42-C\$43)/C\$44                |
| ог    | (C with preceding \$) =(\$C3-\$C\$43)/\$C\$44 | =(\$C42-\$C\$43)/\$C\$44          |
| or    | A combination of above                        | Appropriate copied output         |
| Marks | [2]                                           | [1]                               |

(iv)-----[2]

Formula for 13 to compute final Z score for Kamal using only COUNT and SUM

=SUM(F3:H3) / COUNT(F3:H3) //
/// or a combination of above

=SUM(H3:F3) / COUNT(H3:F3)

Do not give marks for any other complicated, long formulas.

Formula for I44 to print highest Z score

=MAX(I3:I42)

=MAX(I42:I3)

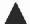

A

Note: Reduce one mark if either the required cell address is given before the equal sign or if the equal sign is missing.

| 5. | (i)   | · · · · · · · · · · · · · · · · · · ·                                                 | [2]                                                |
|----|-------|---------------------------------------------------------------------------------------|----------------------------------------------------|
|    |       |                                                                                       | Terms for SDLC related labels                      |
|    |       | Two marks for 4-5 correct, one mark for $A-S$ , $B-Q$ , $C-P$ ,                       |                                                    |
|    | (ii)  | (a)                                                                                   | [1]                                                |
|    |       | Any <b>one</b> of the following:  item code quantity                                  | Write one input in the school bookshop system      |
|    |       | (b)                                                                                   | [2]                                                |
|    |       |                                                                                       | Write one process                                  |
|    |       | (c)                                                                                   | [1]                                                |
|    |       | Any one of the following:                                                             | Write one output                                   |
|    |       | <ul><li>total cost of each item</li><li>total bill value</li><li>final bill</li></ul> |                                                    |
|    | (iii) |                                                                                       | [2]                                                |
|    |       | Match system                                                                          | development related scenario labels to term lables |
|    |       | Two marks for 3-4 correct, one mark for $A-T$ , $B-P$ , $C-S$ ,                       |                                                    |
| ١, | (iv)  |                                                                                       | [2]                                                |
|    |       | List two benefits of a computer based in                                              | formation system over a manual information system  |
|    |       | Any <b>two</b> of the following with <b>one mark</b> ea                               |                                                    |

- speed // efficiency // doing many tasks simultaneously
- accuracy // reliability // consistency // no errors as in manual systems
- availability // accessibility
- easy for people // never getting tired
- simultaneous usage by multiple users
- quick storage and retrieval
- efficient storage // ability to store lot of data in a small area
- ability to customize / extend easily
- confidentiality // ease of privilege separation // ease of auditing
- ease of duplication / backing up / maintenance

|                          | Output of the pa                   | seudo code when it is executed on array |
|--------------------------|------------------------------------|-----------------------------------------|
| 65<br>(for<br><b>(b)</b> | additional output reduce one mark) | [3]                                     |
|                          |                                    | Statements for P, Q,R                   |
| One                      | e mark per each. Ignore case.      |                                         |
| P:<br>Q:                 | Is $A[k] < Value?$ $k = k+1$       |                                         |
| R:                       | Display Value                      |                                         |

Redraw array A after assignments

Two marks for 4-5 correct, one mark for 1-3 correct.

| A[0] | A[1] | A[2] | A[3] | A[4] |
|------|------|------|------|------|
| 80   | 45   | 88   | 65   | 72   |

Statements for P, Q, R

One mark per each. Ignore case.

Is L2=L3? ✓

Q: DISPLAY "Isoceles triangle"

DISPLAY "Scalene triangle" \( \sqrt{} \) R: